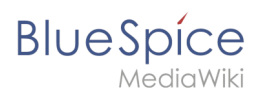

## **Contents**

**Quality management**

**Quality management**

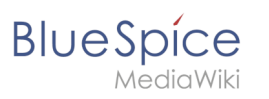

## **7 Quality management**